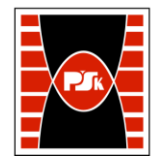

# WYDZIAŁ ZARZĄDZANIA I MODELOWANIA KOMPUTEROWEGO

Załącznik nr 9 do Zarządzenia Rektora PŚk Nr 35/19 w brzmieniu ustalonym Zarządzeniem Nr 12/22

# **KARTA PRZEDMIOTU**

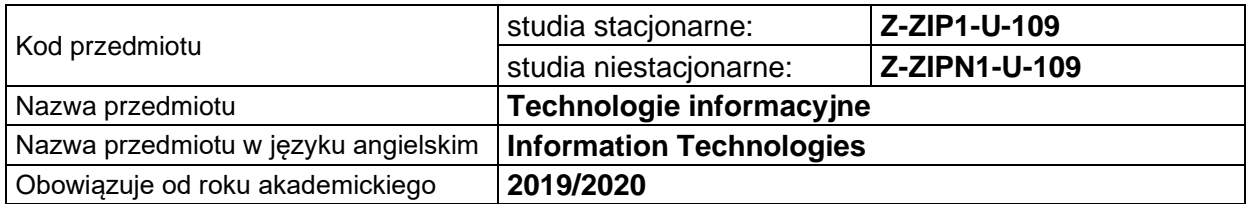

#### **USYTUOWANIE PRZEDMIOTU W SYSTEMIE STUDIÓW**

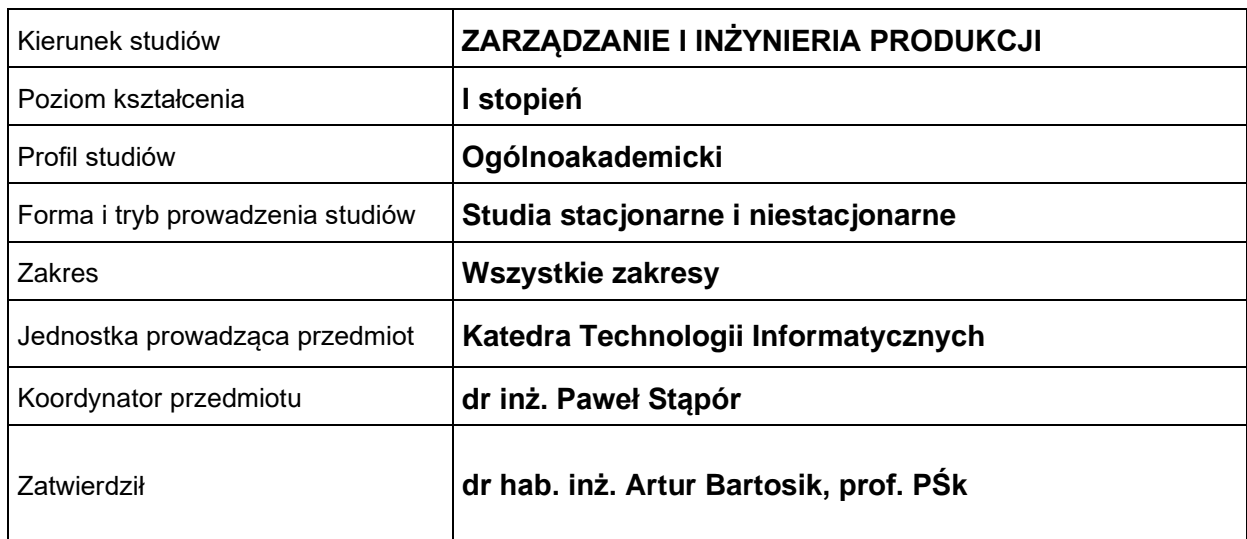

#### **OGÓLNA CHARAKTERYSTYKA PRZEDMIOTU**

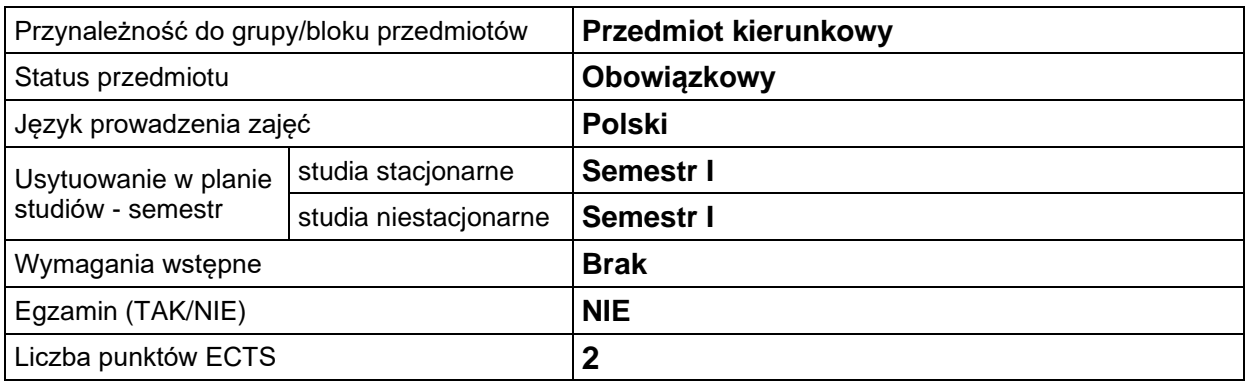

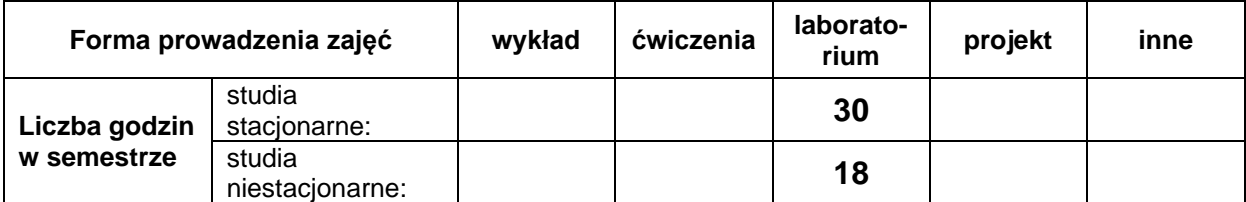

#### **EFEKTY UCZENIA SIĘ**

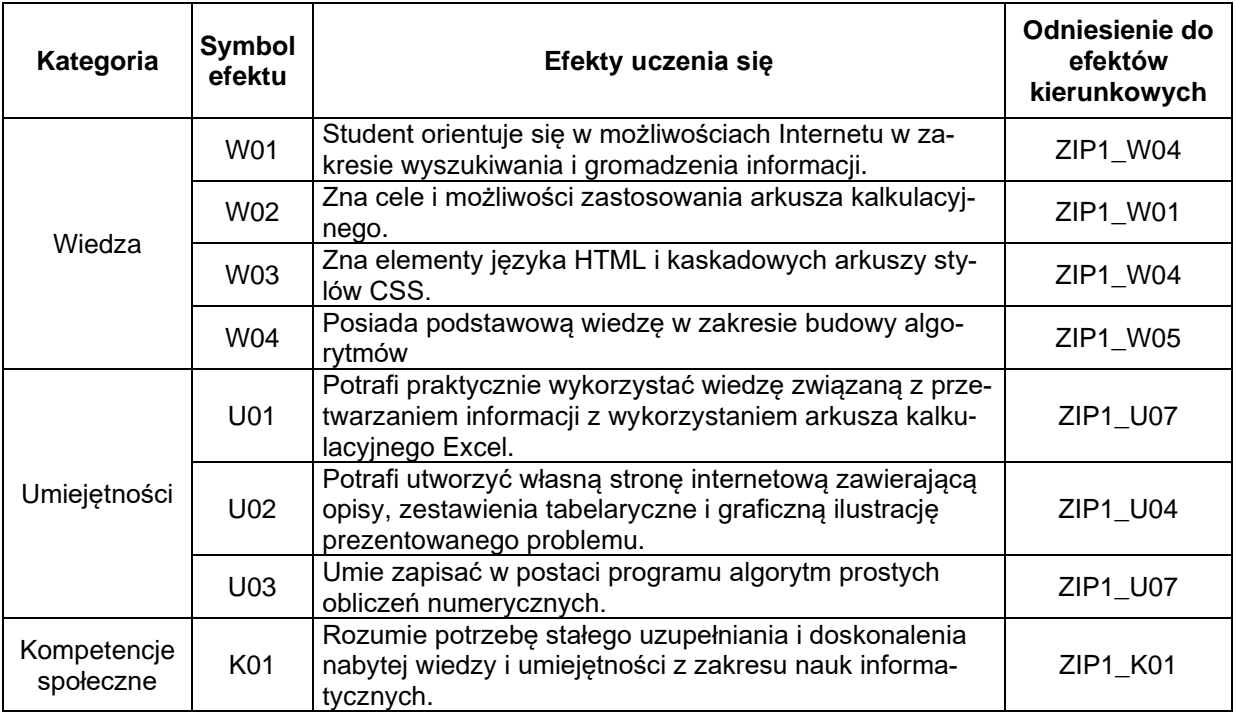

## **TREŚCI PROGRAMOWE**

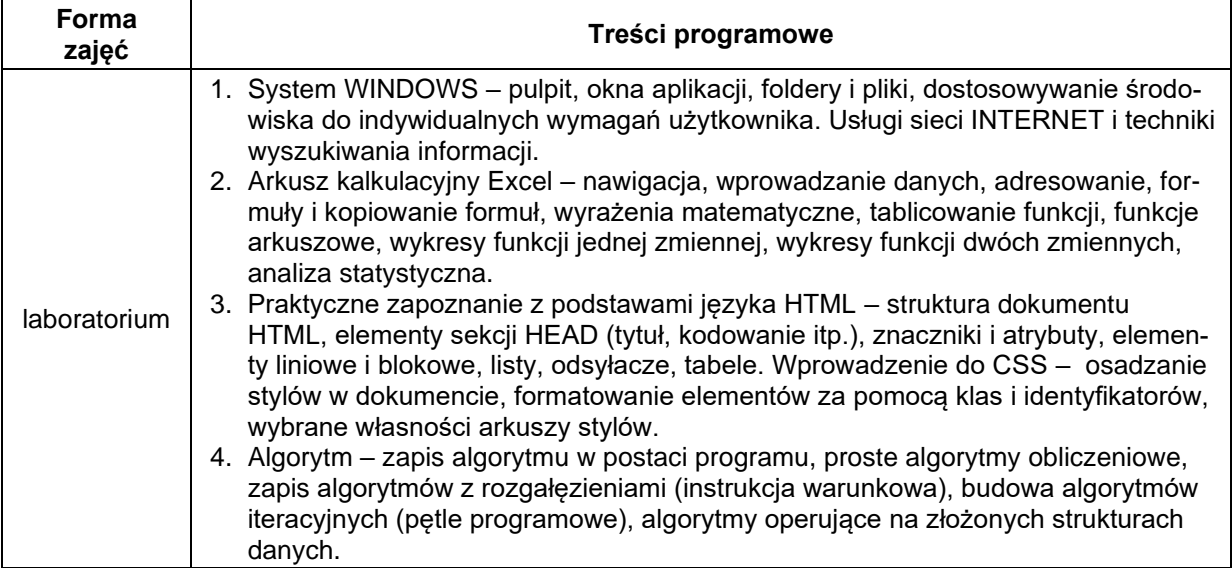

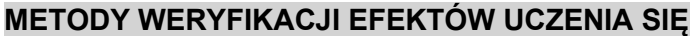

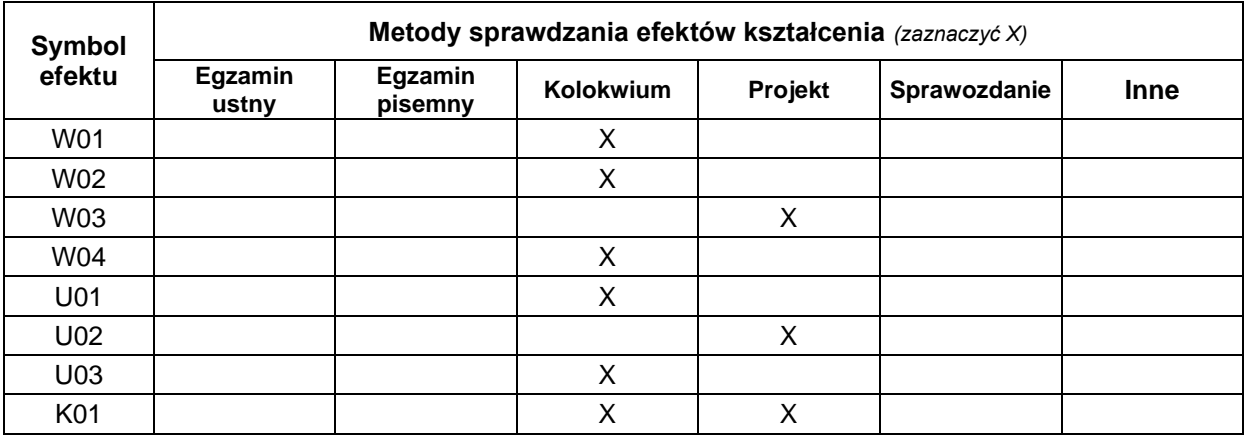

#### **FORMA I WARUNKI ZALICZENIA**

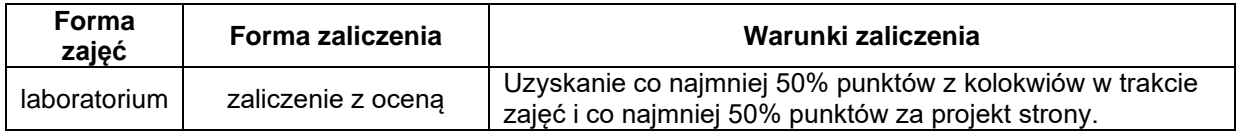

### **NAKŁAD PRACY STUDENTA**

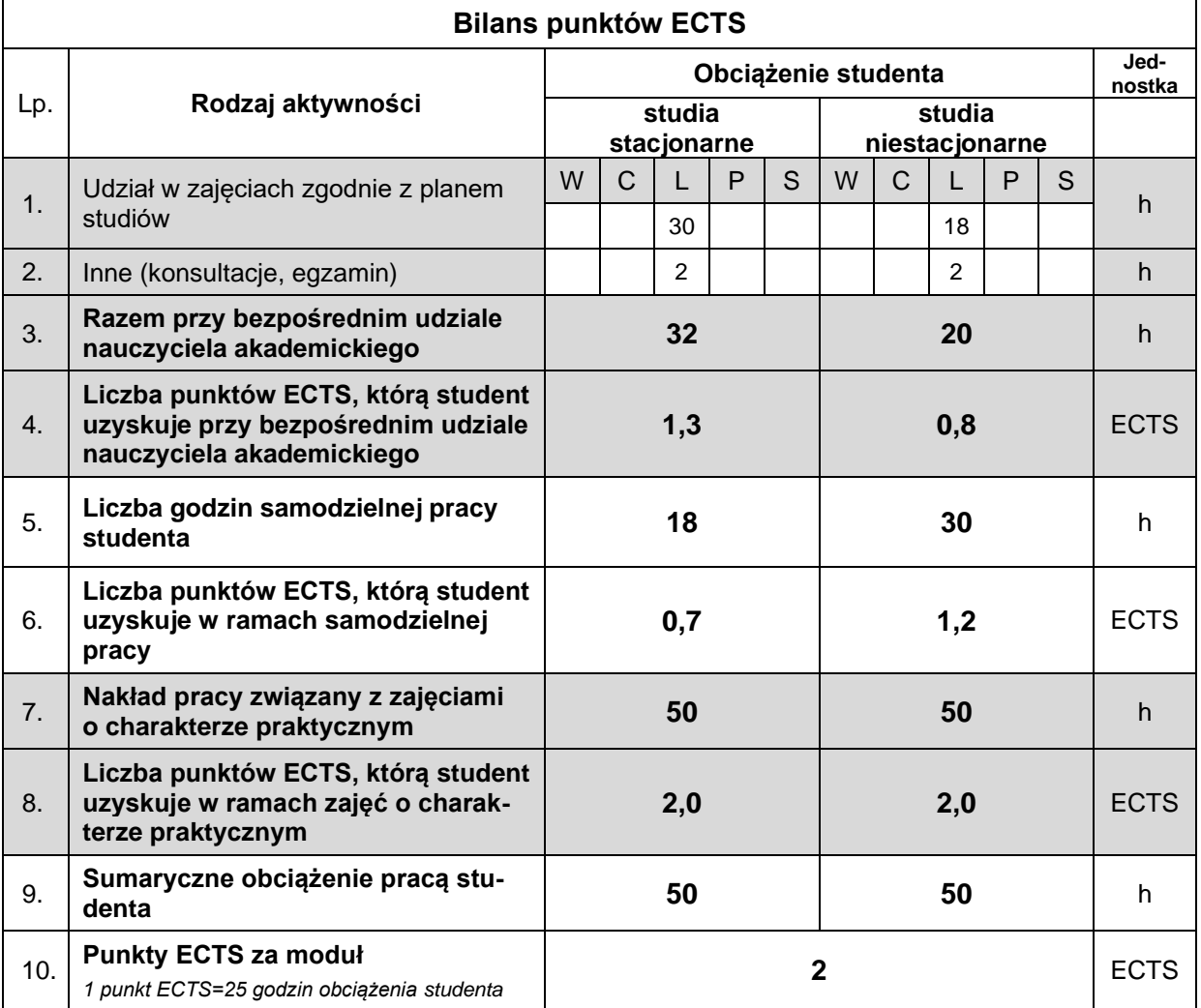

#### **LITERATURA**

- 1. Duckett J. (2018), *HTML i CSS. Zaprojektuj i zbuduj witrynę WWW. Podręcznik Front-End Developera*. Wydawnictwo Helion, Gliwice.
- *2.* Frain B. (2022), *Responsive Web Design with HTML5 and CSS - Fourth Edition: Build futureproof responsive websites using the latest HTML5 and CSS techniques*, Packt Publishing, Birmingham.
- 3. Lutz M. (2022), *Python. Wprowadzenie.,* wyd. V, Helion, Gliwice.
- 4. Ernesti J., Kaiser P. (2022), *Python. The Comprehensive Guide*, Rheinwerk Publishing, Quincy, MA.
- 5. Wrotek W. (2022), *Excel 2021 PL. Kurs*., Helion, Gliwice.
- 6. Masłowski K. (2022), *Excel 2021. Ćwiczenia praktyczne*, Helion, Gliwice.
- 7. Michael A. (2022), *Microsoft Excel 365 Bible*, John Wiley & Sons, New Jersey.